## **ILT Alberta<br>IP Municipalities**<br>Strength<br>In Members

## Benefits Online Platform Access Addition/Termination Request

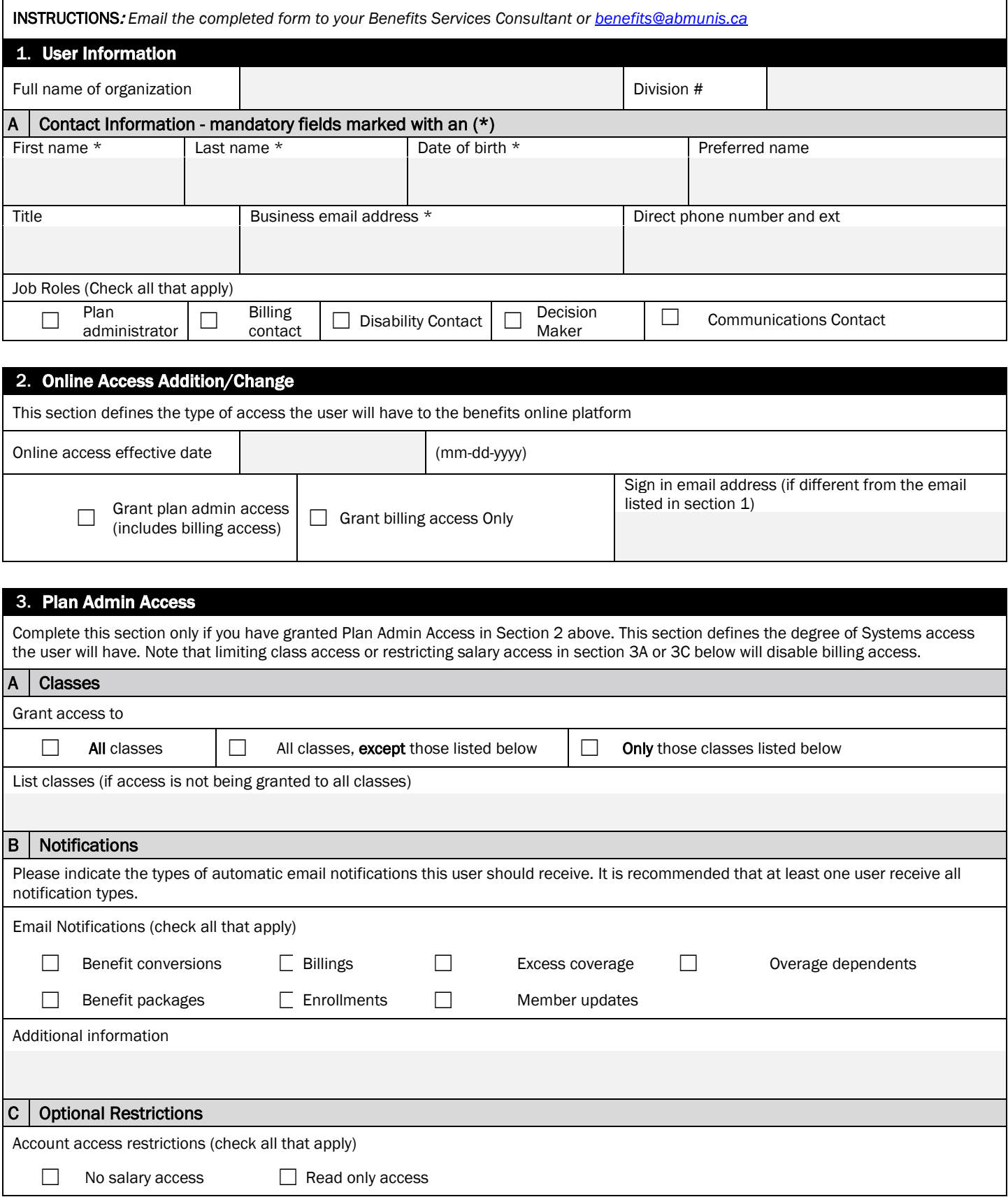

## **ILT Alberta<br>IT Municipalities**<br>Strength<br>In Members

## Benefits Online Platform Access Addition/Termination Request

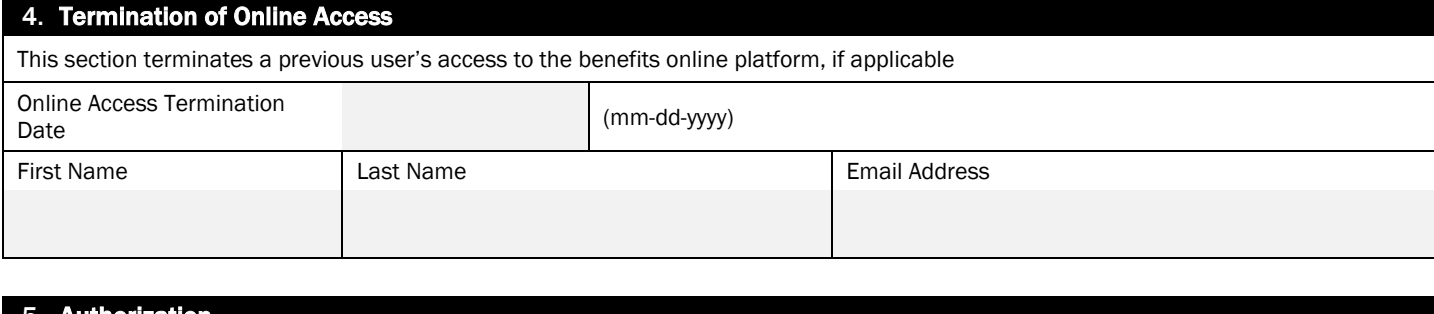

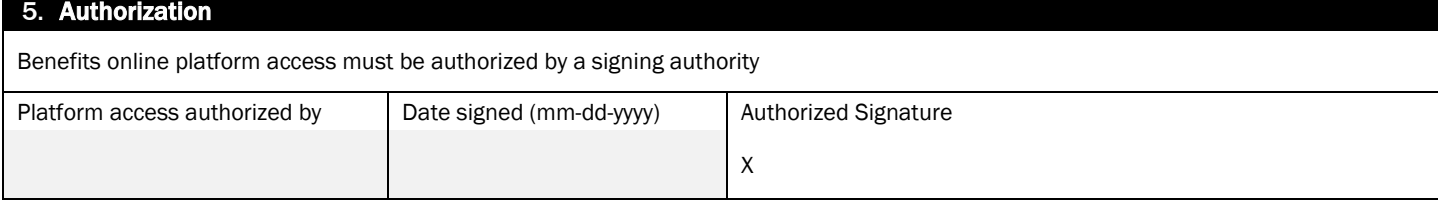